- **6.2.2 Screenshots of user interfaces of**
- **(1) Administration**
- **(2) Finance and Accounts**
- **(3) Student Admission and Support**
- **(4) Examination for 2021-22**

**reflecting the name of the college are provided below:**

*1. Administration* 

Screenshots showing various administrative activities performed using CIMS.

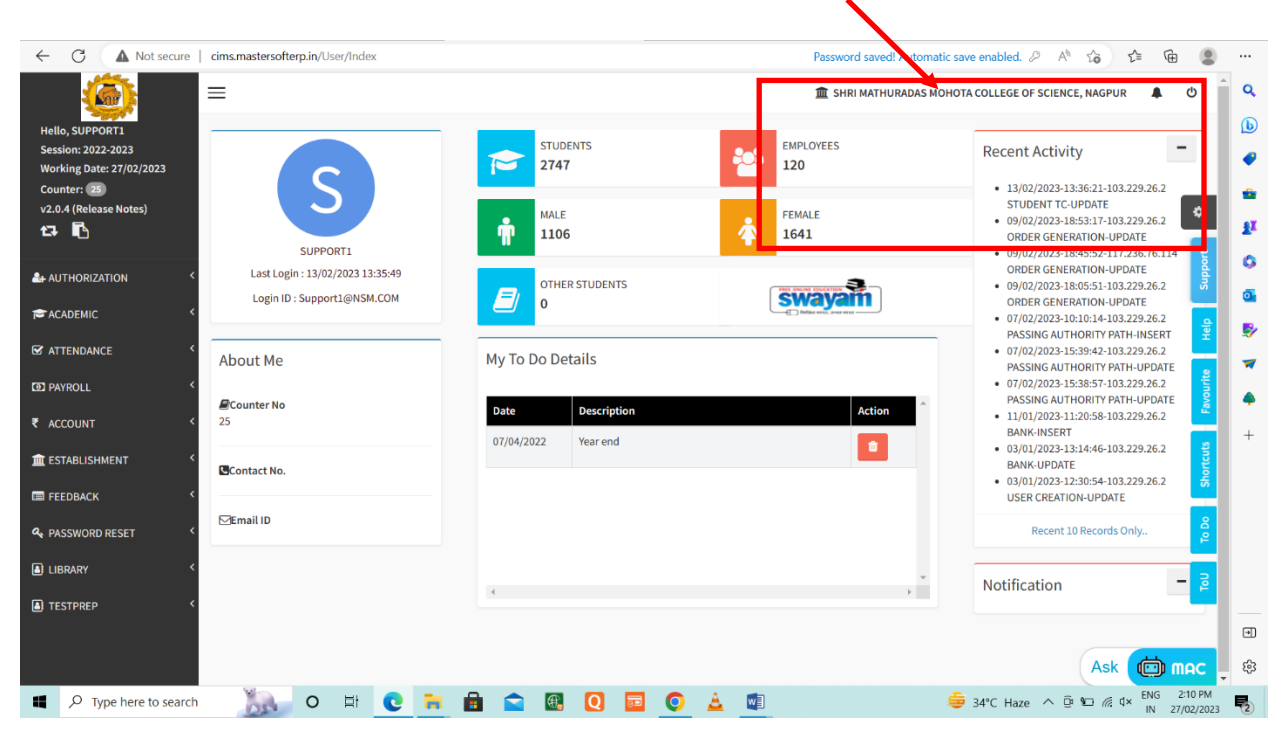

 *Name of the college* 

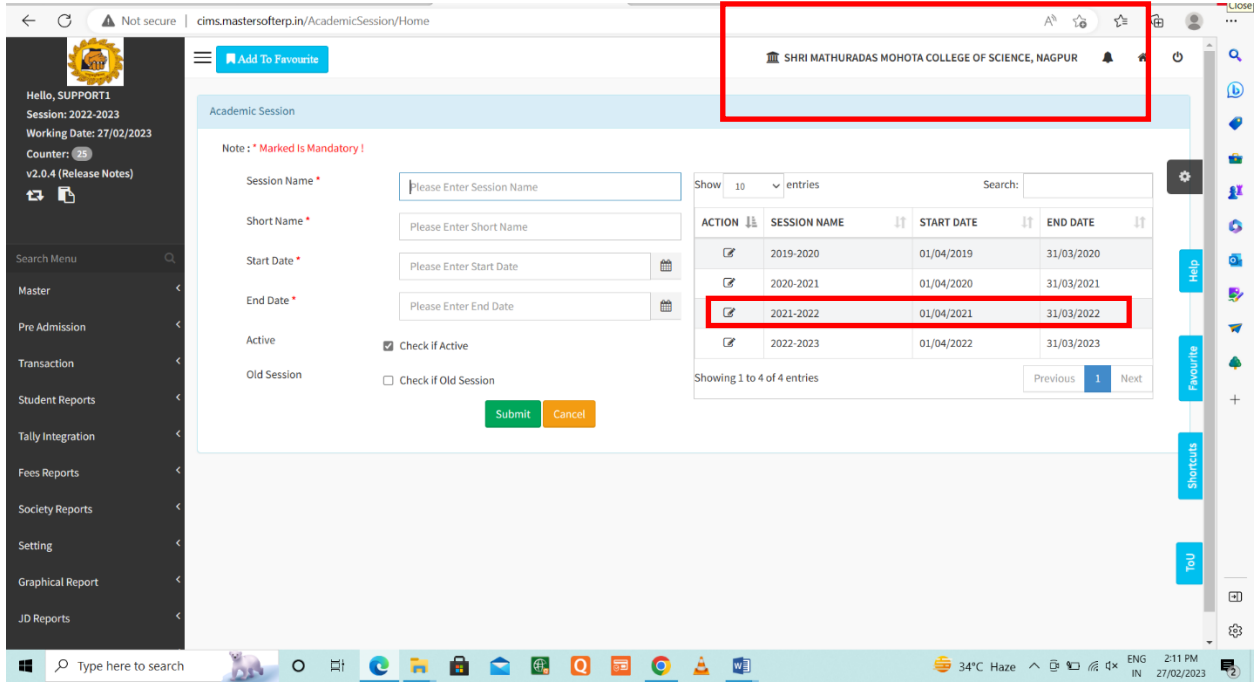

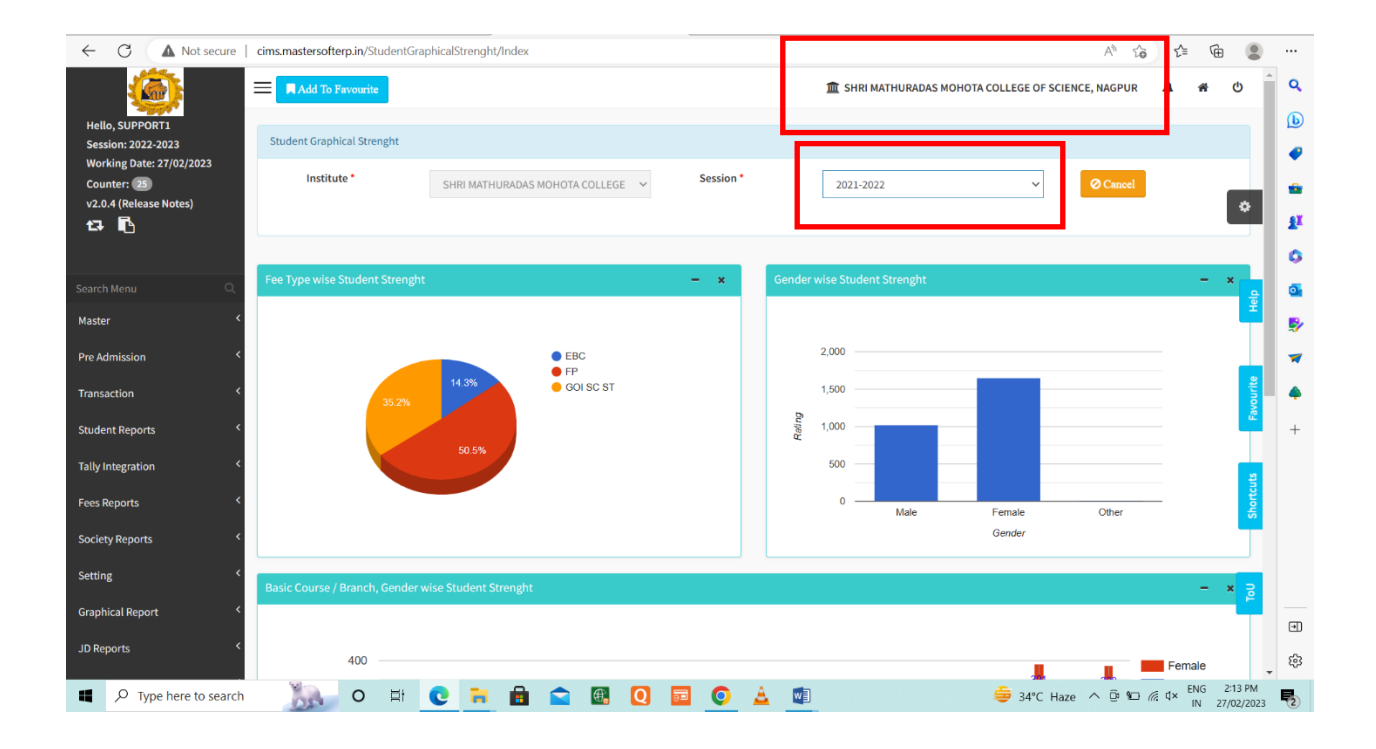

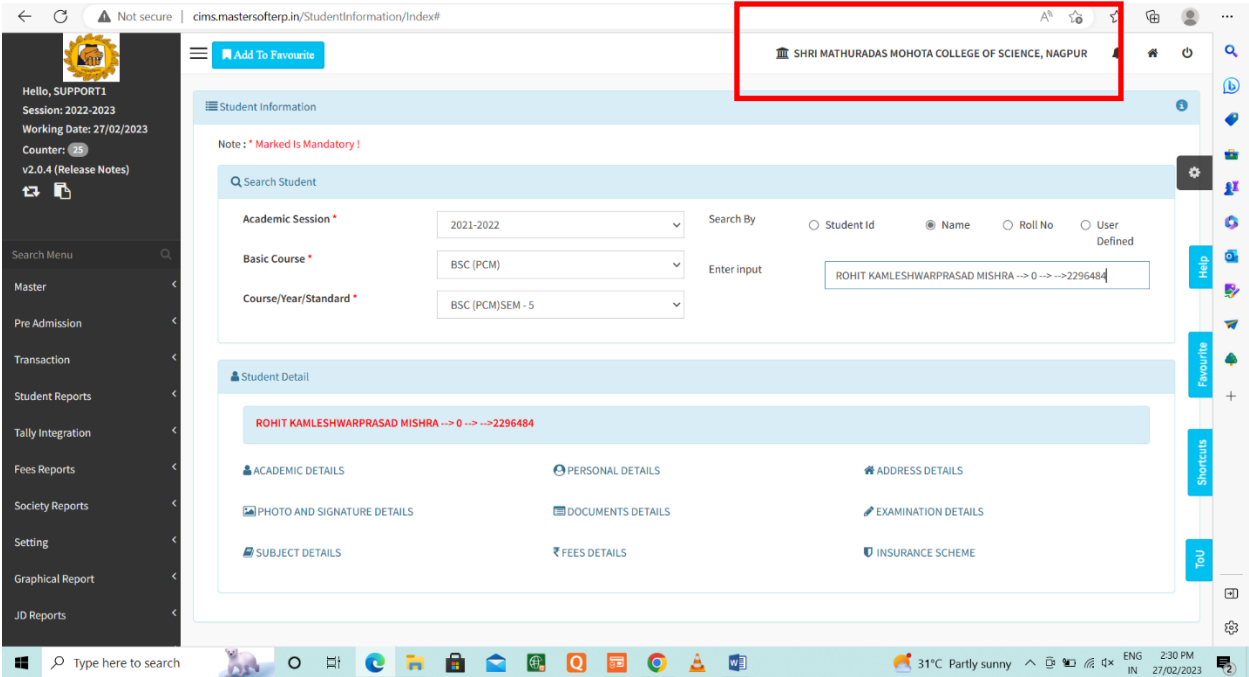

Please go to the next page for screenshots regarding finance and account.

### *2. Finance and Accounts:*

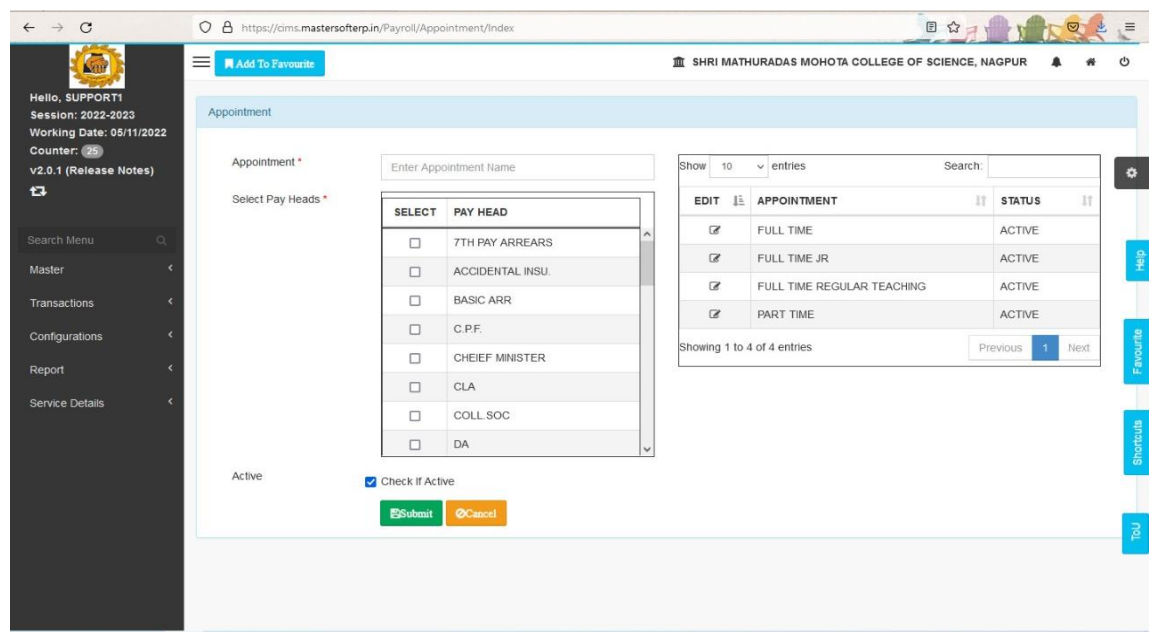

**Interface of CIMS used in office for management of finances and accounts**

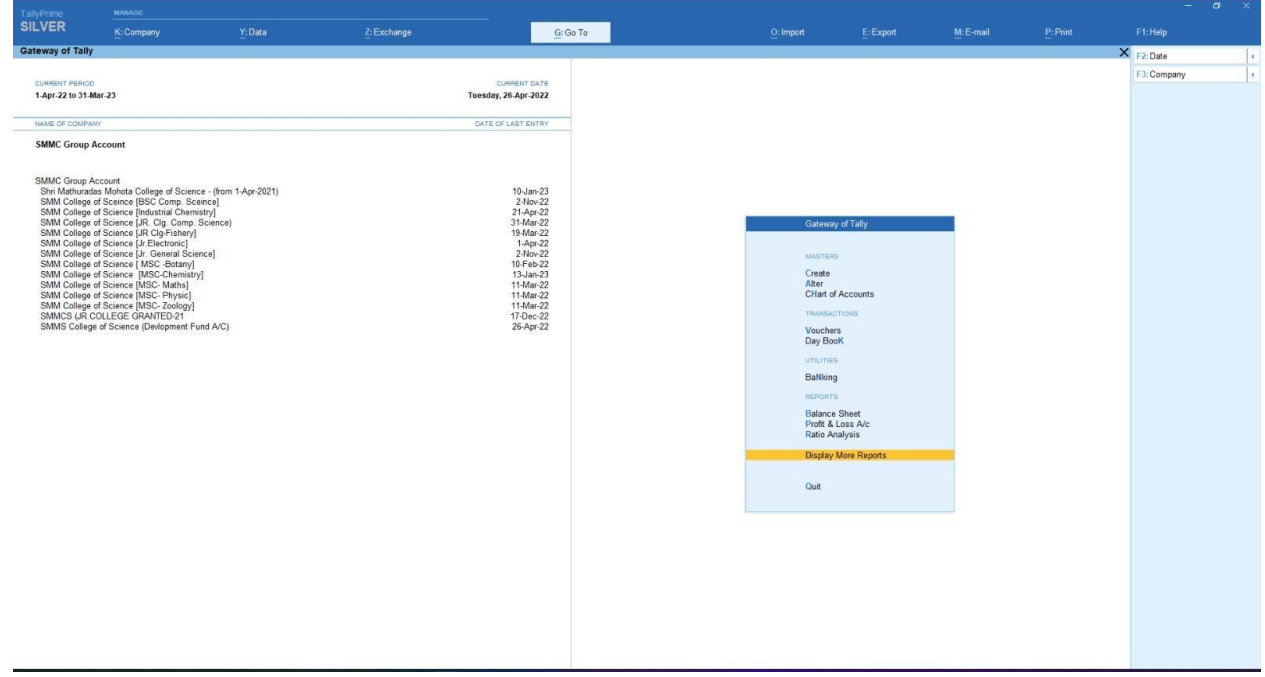

## **Interface of Tally software used in office for management of finances and accounts**

| <b>Course</b>                                | <b>Total</b><br><b>Amount</b> | GOI<br><b>Applicable</b>                                                    | GOI<br>Paid      | GOI<br><b>Balance</b>          | <b>Stud.Applicable</b> | Stud.Paid                             | Adjusted              | <b>Excess</b> | Refund              | Concession      | <b>Stud.Balance</b> |        | Tot.Bal<br>(incl.GOI) |
|----------------------------------------------|-------------------------------|-----------------------------------------------------------------------------|------------------|--------------------------------|------------------------|---------------------------------------|-----------------------|---------------|---------------------|-----------------|---------------------|--------|-----------------------|
| BSC (CBZ) -<br>SEM <sub>5</sub>              | 3090.00                       | 0.00                                                                        | 0.00             | 0.00                           | 3090.00                | 3090.00                               | 0.00                  | 0.00          | 0.00                | 0.00            | 0.00                |        | 0.00                  |
| Total                                        | 3090.00                       | 0.00                                                                        | 0.00             | 0.00                           | 3090.00                | 3090.00                               | 0.00                  | 0.00          | 0.00                | 0.00            | 0.00                |        | 0.00                  |
| $\epsilon$                                   |                               |                                                                             |                  |                                |                        |                                       |                       |               |                     |                 |                     |        | $\mathbf{F}$          |
|                                              |                               | * Show only admission and next installment receipts not for other receipts. |                  |                                |                        |                                       |                       |               |                     |                 |                     |        |                       |
| <b>Course Name</b>                           |                               | <b>Receipt No.</b>                                                          |                  |                                | <b>Receipt Date</b>    | <b>Receipt Type</b>                   | <b>Receipt Amount</b> |               | <b>Status</b>       |                 | Fee Type            |        | <b>Stud Type</b>      |
| BSC (CBZ) -SEM 5                             |                               | B25/SR GRANT CB/BA/2021-2022/759                                            |                  |                                | 01/10/2021             | ADM                                   | 3090.00               |               |                     |                 | FP                  |        | HOME UNIVERSITY       |
| BSC (CBZ) -SEM 3                             |                               | B25/SR GRANT CB/BA/2020-2021/298                                            |                  |                                | 18/08/2020             | <b>ADM</b>                            | 3850.00               |               |                     |                 | FP                  |        | HOME UNIVERSITY       |
| BSC (CBZ) -SEM 1                             |                               | C2/SR GRANT CB/A/19-20/70                                                   |                  |                                | 09/07/2019             | <b>ADM</b>                            | 2310.00               |               |                     |                 | <b>GOI SC ST</b>    |        | HOME UNIVERSITY       |
| BSC (CBZ) -SEM 1                             |                               | A3/SR GRANT CB/A/19-20/47                                                   |                  |                                | 10/07/2019             | ADM                                   | 2310.00               |               |                     | FEE TYPE CHANGE | FP                  |        | HOME UNIVERSITY       |
| BSC (CBZ) -SEM 1                             |                               | B25/SR GRANT CB/BA/2020-2021/297                                            |                  |                                | 18/08/2020             | ADM                                   | 1600.00               |               |                     |                 | FP                  |        | HOME UNIVERSITY       |
|                                              |                               |                                                                             |                  |                                |                        |                                       |                       |               |                     |                 |                     |        |                       |
| * Show other receipts.<br><b>Course Name</b> |                               | <b>Cashbook Name</b>                                                        | <b>Fee Head</b>  |                                | Receipt                |                                       |                       |               | <b>Receipt Date</b> |                 | <b>Receipt Type</b> | Amount | <b>Paid Amount</b>    |
| BSC (CBZ) -SEM 4                             |                               | SR EXAM FEE GRANT<br>UNI EXAM FEE                                           |                  | B25/SR EX FEE/BO/2021-2022/591 |                        |                                       | 21/05/2021            | <b>BO</b>     |                     | 242.00          | 242.00              |        |                       |
| BSC (CBZ) -SEM 4                             |                               | SR EXAM FEE GRANT<br>PRACTICAL FEE                                          |                  | B25/SR EX FEE/BO/2021-2022/591 |                        |                                       | 21/05/2021            | <b>BO</b>     |                     | 186.00          | 186.00              |        |                       |
| BSC (CBZ) -SEM 5                             |                               | <b>GF/RF/OTH OPT</b>                                                        |                  | SR COLL ALUMANI FEE            |                        |                                       |                       |               |                     |                 |                     | 100.00 | 0.00                  |
| BSC (CBZ) -SEM 5                             |                               | GF/RF/OTH OPT                                                               | <b>INSURANCE</b> |                                |                        |                                       |                       |               |                     |                 |                     | 100.00 | 0.00                  |
| BSC (CBZ) -SEM 5                             |                               | ONLINE REGI FEE                                                             |                  | ONLINE REGISTRATION FEE        |                        | B25/ONLINE REGISTRAT/BO/2021-2022/257 |                       |               | 23/09/2021          | <b>BO</b>       |                     | 100.00 | 100.00                |
|                                              |                               |                                                                             |                  |                                |                        |                                       |                       |               |                     |                 |                     |        |                       |

**Finances (fees) details of a student**

| Nagpur Shikshan Mandal'S<br>SHRI MATHURADAS MOHOTA COLLEGE OF SCIENCE, NAGPUR<br>Nagpur                                                             |                          | OFFICE COPY                                              | STUDENT COPY<br>Nagpur Shikshan Mandal'S<br>SHRI MATHURADAS MOHOTA COLLEGE OF SCIENCE, NAGPUR<br>Nagpur                                                                                                    |  |  |  |  |  |  |  |
|----------------------------------------------------------------------------------------------------|--------------------------|----------------------------------------------------------|----------------------------------------------------------------------------------------------------|--|--|--|--|--|--|--|
| <b>SR EX FEE</b>                                                                                                    |                          |                                                          | <b>SR EX FEE</b>                                                                                                    |  |  |  |  |  |  |  |
| B25/SR EX FEE/BO/2021-2022/591<br>Rec. No.<br><b>Class</b><br>: BSC (CBZ) SEM 4<br>Category : OBC<br>Roll No: 0<br>Name<br>: MISS POOJA DEEPAK KORE | Adm. No.: 41<br>Section: | Date: 21/05/2021<br>Student Id.: 2297262<br>Fee Type: FP | : B25/SR EX FEE/BO/2021-2022/591<br>Date: 21/05/2021<br>Rec. No.<br>Adm. No.: 41<br><b>Class</b><br>: BSC (CBZ) SEM 4<br>Student Id.: 2297262<br>Section:<br>Roll No: 0<br>Fee Type: FP<br>Category : OBC<br><b>Name</b><br>: MISS POOJA DEEPAK KORE |  |  |  |  |  |  |  |
| <b>Received the following</b>                                                                                                    |                          | (₹)Amount                                                | <b>Received the following</b><br>(?)Amount                                                                                                    |  |  |  |  |  |  |  |
| UNI EXAM FEE                                                                                                    |                          | 242,00                                                   | 242.00<br>UNI EXAM FEE                                                                                                    |  |  |  |  |  |  |  |
| PRACTICAL FEE                                                                                                    |                          | 186.00                                                   | 186.00<br>PRACTICAL FEE                                                                                                    |  |  |  |  |  |  |  |
|                                                                                                    |                          |                                                          |                                                                                                    |  |  |  |  |  |  |  |
| Total:                                                                                                    |                          | ₹428.00                                                  | Total:<br>₹428.00                                                                                                    |  |  |  |  |  |  |  |
| In words : Four Hundred Twenty-Eight Only                                                                                                    |                          |                                                          | In words : Four Hundred Twenty-Eight Only                                                                                                    |  |  |  |  |  |  |  |
| Med: ENG, Subject:                                                                                                    |                          |                                                          | Med: ENG, Subject:                                                                                                    |  |  |  |  |  |  |  |
| Bank: 428.00                                                                                                    |                          |                                                          | Bank: 428.00                                                                                                    |  |  |  |  |  |  |  |
| Transaction Id: HDMASD3960396950                                                                                                    |                          |                                                          | Transaction Id: HDMASD3960396950                                                                                                    |  |  |  |  |  |  |  |
| Remarks:                                                                                                    |                          | <b>RECEIVER'S SIGNATURE</b>                              | Remarks:<br>RECEIVER'S SIGNATURE                                                                                                    |  |  |  |  |  |  |  |
| SUPPORT1<br>BO-25-SUPPORT1-21/05/2021                                                                                                    |                          | Page 1 of 1                                              | BO-25-SUPPORT1-21/05/2021<br>SUPPORT1<br>Page 1 of 1                                                                                                    |  |  |  |  |  |  |  |

**Collection of fees and generation of fees is through CIMS portal** 

Please go to the next page for screenshots regarding students' admissions.

#### *3. Students Admissions:*

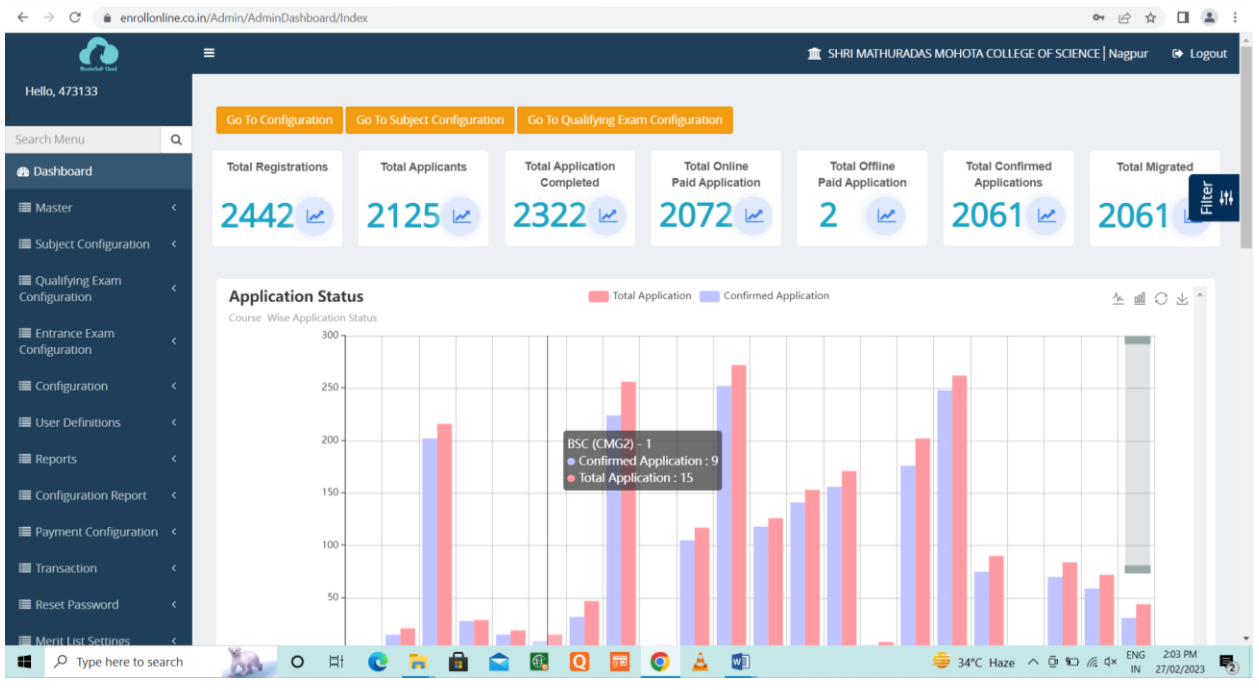

**Interface showing status of applications for admission**

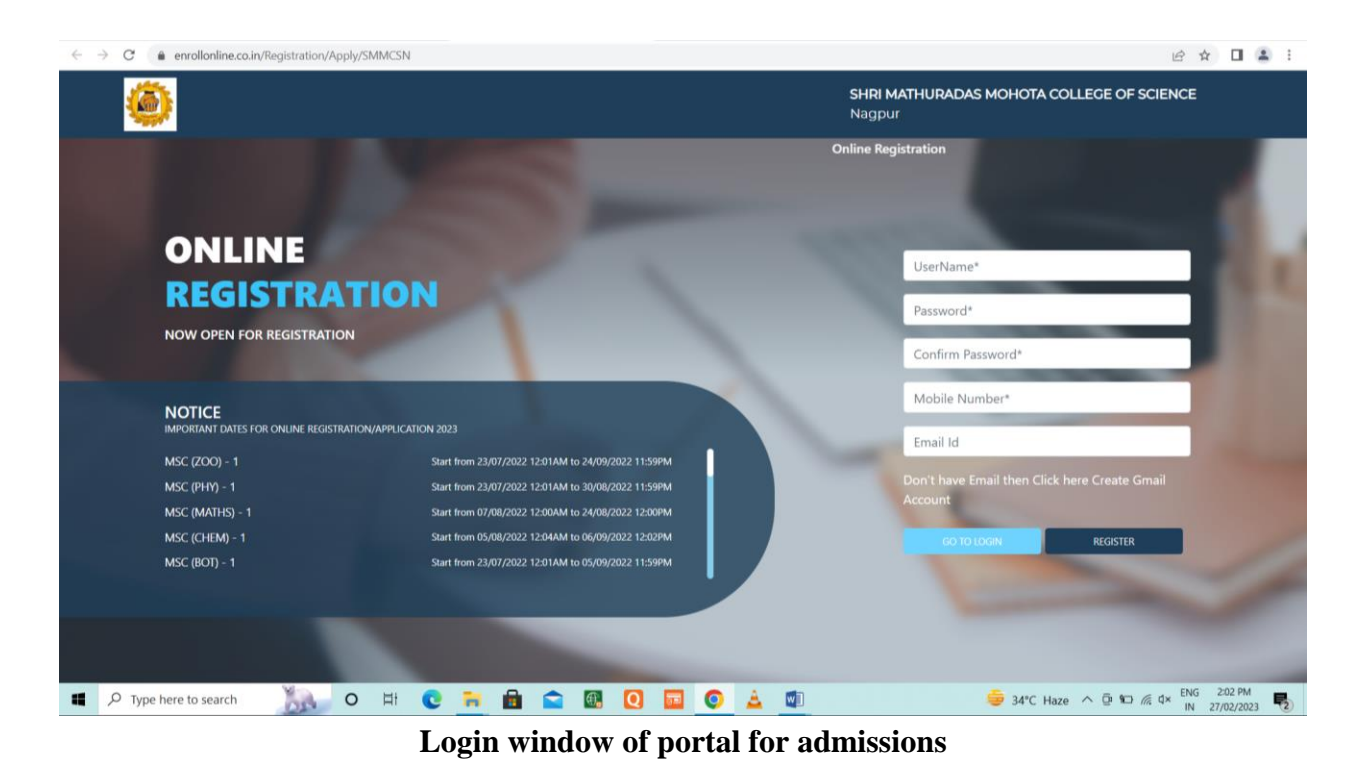

Please go to the next page for screenshots regarding examination.

#### *4. Examination*

Teachers conduct Google Form / MasterSoft ERP based examinations. The following are some representative evidences.

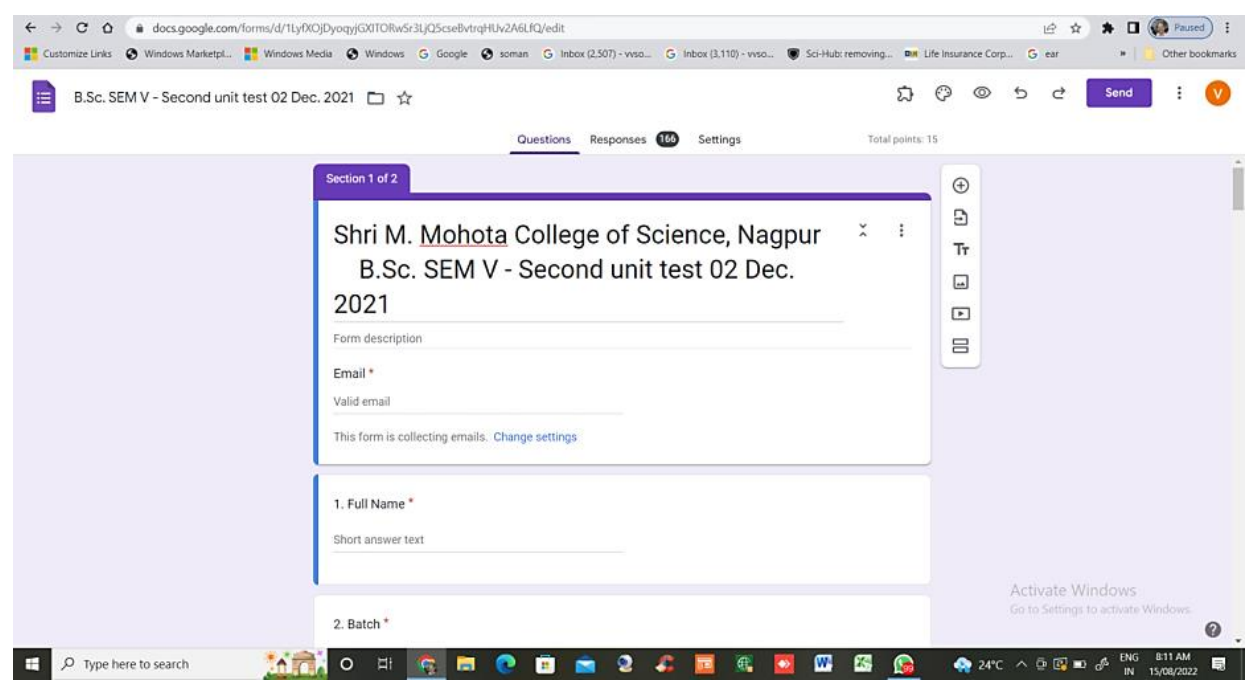

**Front page of question paper prepared using Google Form**

| $\mathcal{C}$<br>â<br>$\leftarrow$                                                    | https://testprepadmin.liveexam.co.in/OnlineExam/SessionMaster/Index                                       | $\forall_{j}$<br>ో≡<br>庙<br>ŵ<br>$\cdots$                         |
|---------------------------------------------------------------------------------------|----------------------------------------------------------------------------------------------------|-------------------------------------------------------------------|
|                                                                                       | $\equiv$<br>SHRI MATHURADAS MOHOTA COLLEGE OF SCIENCE, NAGPUR                                             | Q<br>DEFAULT USER                                                 |
| <b>Active Session : Session</b><br>2022-23<br>v (Release Notes)                       | <b>Session Master</b><br>Note: Only active session data will be reflected on admin and candidate portal ! | $\circledB$<br><b>⊕ Add New</b><br>÷                              |
| <b>吊口 Dashboard</b><br>$\triangleleft$                                                |                                                                                                    | $\mathbf{f}$                                                      |
| System Setup<br>$\triangleleft$                                                       | Show 10 entries                                                                                           | $\Omega$<br>Search<br>٥                                           |
| $\rightarrow$ Integration<br>$\triangleleft$                                          | <b>SESSION NAME</b><br><b>END DATE</b><br><b>SHORT NAME</b><br><b>START DATE</b><br><b>EDIT</b>           | <b>STATUS</b>                                                     |
| Question Bank<br>$\epsilon$                                                           | ℐ<br><b>Session 2022-23</b><br>S-2022-23<br>21/06/2022 12:00:00 AM<br>30/04/2023 12:00:00 AM              | $\overline{\mathbf{o}}$<br><b>DeActive</b>                        |
| <sup>2</sup> / <sub>2</sub> Candidate<br>$\triangleleft$<br>Examination<br>$\epsilon$ | P<br><b>DEFAULT SESSION</b><br><b>DS</b><br>30/06/2022 12:00:00 AM<br>31/12/2022 12:00:00 AM              | ₽<br>Active                                                       |
| <b>Proctoring</b><br>$\triangleleft$                                                  | Showing 1 to 2 of 2 entries                                                                               | W<br>Previous<br>Next                                             |
| Reports<br>$\prec$                                                                    |                                                                                                    | ۵                                                                 |
| <b>谷 Client Level</b><br>$\leq$                                                       |                                                                                                    | $+$                                                               |
|                                                                                       |                                                                                                    | $\Box$<br>Ó<br>සු<br>Ask<br><b>MAC</b>                            |
| 價<br>$\mathcal{Q}$<br>Type here to search                                             | 喬<br>W<br><b>Ei</b><br>$\boxed{\oplus}$<br>ЮI<br>$\bullet$<br>$\circ$<br>$\bullet$<br>詞                   | <b>ENG</b><br>31°C Partly sunny ∧ D 10 @ 1x<br>最<br>IN 27/02/2023 |

**Interface of examination portal procured from MasterSoft ERP Solutions Pvt. Ltd**

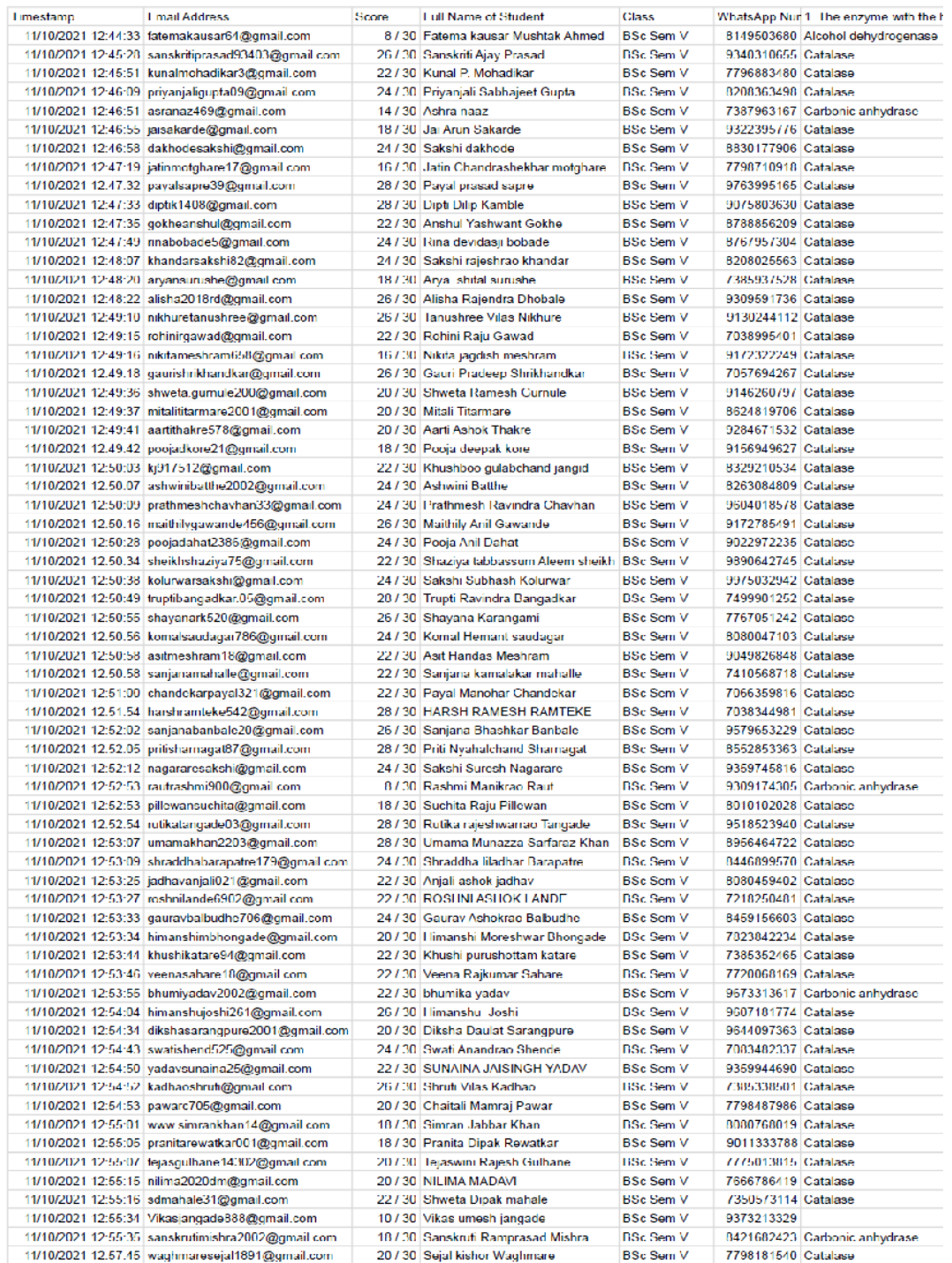

# **Screenshot of result sheet generated in Google Form**

Jeevan Ramannaji **Dontulwar**  Digitally signed by Jeevan Ramannaji Dontulwar DN: c=IN, o=Personal, title=5095, pseudonym=76823694553f47fa956e4625de9c a356, 2.5.4.20=151ea46875e253cef2cb04650a241135 2760fc65711f79fcfc3cc0cfc4f70838, postalCode=440025, st=Maharashtra, serialNumber=7a89d78895b24c6715eeb73764f 60e3e50a9c3d3fe6c08ac132c01e6efe24a20, cn=Jeevan Ramannaji Dontulwar Date: 2023.02.27 16:53:44 +05'30'